## Autocad is not started shown

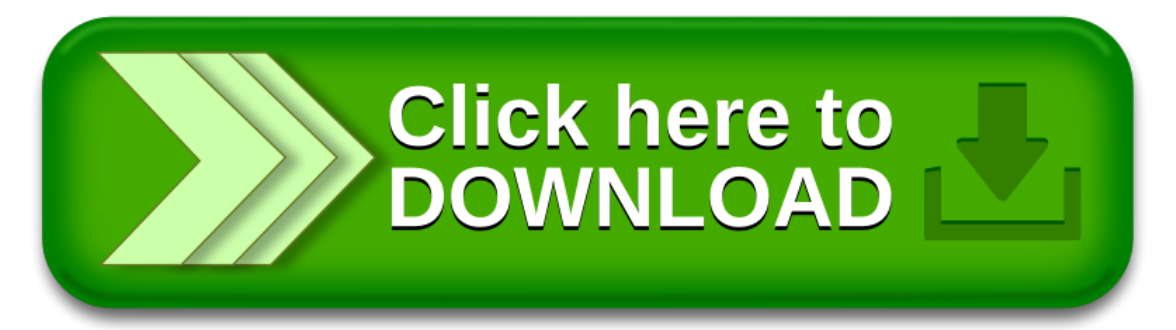